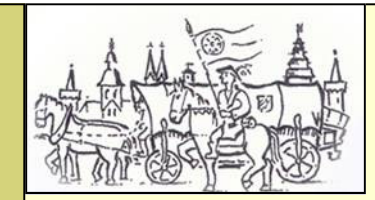

Kaufmannszug 2007 Augsburg - Seligenstadt

Samstag, 16. Juni Rothenburg - Aub

AK Kaufmannszug

Früh mussten wir heute starten, denn mit 30,4 km lag eine lange Tagesstrecke vor uns. Über Schweinsdorf und Gattenhofen ging es zunächst nach Gickelhausen. Etwas ungemütlich mussten wir auf dem Feldweg rasten, denn die vorgesehene Wiese war bedingt durch die starken Regenfälle leider nicht passierbar. Schon nach Gattenhofen hatte mich ein Landwirt auf unsern Kaufmannszug angesprochen. Als er hörte dass wir in Gickelhausen rasten wollten erzählte er vom "Schorsch' der sich mit Pferden auskennt und den wir bestimmt treffen würden. Sie sind bestimmt der "Schorsch' sprach ich einen Mann später an und hatte tatsächlich Glück. Im Gespräch mit Albert und Ihm stellte sich schnell seine Fachkompetenz bezüglich der Fuhrwerke heraus, er überlies uns prompt Deichseln aus seinem Bestand. Ich berichtete bereits über die Probleme mit unseren Deichselbrüchen - Glück braucht der Mensch halt'. Über stille Landstraßen begleitet von eindrucksvollen Wolkenbildern kamen wir dann am Nachmittag zügig voran und erreichten so entspannt unser Tagesziel Aub. Unsere Soldaten hatten mittlerweile Verstärkung durch die Seligenstädter Sportschützen erhalten und stellten eine ansehnliche Kompanie dar. Aufgehalten durch die Stadtwache sollten wir unser Begehren erklären. Gott sei Dank, die Kontrolle des Zuges zeigte dass wir alle redliche Kaufleute und Reisende sind, so geleitete man uns in die Stadt. Erfreut waren wir bekannte Gesichter zu sehen und Töne zu hören. Die Seligenstädter Jagdhornbläser empfingen uns vor dem Marktplatz und gaben mit Ihrem Signal den Weg frei zum Rat der Stadt. Robert Melber, der Bürgermeister von Aub, begrüßte die Kaufleute, gab aber zu Bedenken dass allerhand Seuchen im Umlauf wären und er seine Stadt rein halten wollte. Er schickte Bader und Medikus aus, die Reinlichkeit zu prüfen. So wurden die Ausflüsse' des Soldaten Niklas untersucht, er wurde zur Ader gelassen - kein leichter Fall für die Quacksalber. Dank einer hochprozentigen Tinktur konnte man Ihn aber schnell heilen. Ich denke Stephan hat uns dann allen aus dem Mund gesprochen, als er sagte: "... wir sind heute schon das erste mal auf unserer Reise daheim angekommen". Die Freundschaft zu Aub trägt Ihre Früchte, sehr viele Seligenstädter treffen wir am Markplatz, man sitzt an langen Tischen als Familie zusammen und genießt den köstlichen Tafelspitz, gekocht im großen Topf über dem offenen Feuer. Die Freude war groß über das Fass Jubelbier vom Glaab und zur Überraschung aller hatte auch Steffen noch ein Fass Bindingbier parat. So wurde bis in die Morgenstunden mit den "Aubern' fröhlich gefeiert.